Windows Tips

● Windows の終了は Alt+F4 を使うと Win10と操作が異なる Win11でも同じ操 作でシャットダウンが行えます。

## Alt+F4はアプリの終了ショートカットです。

● Windows Update を行えば更新されて、全て最新と思っていませんか?

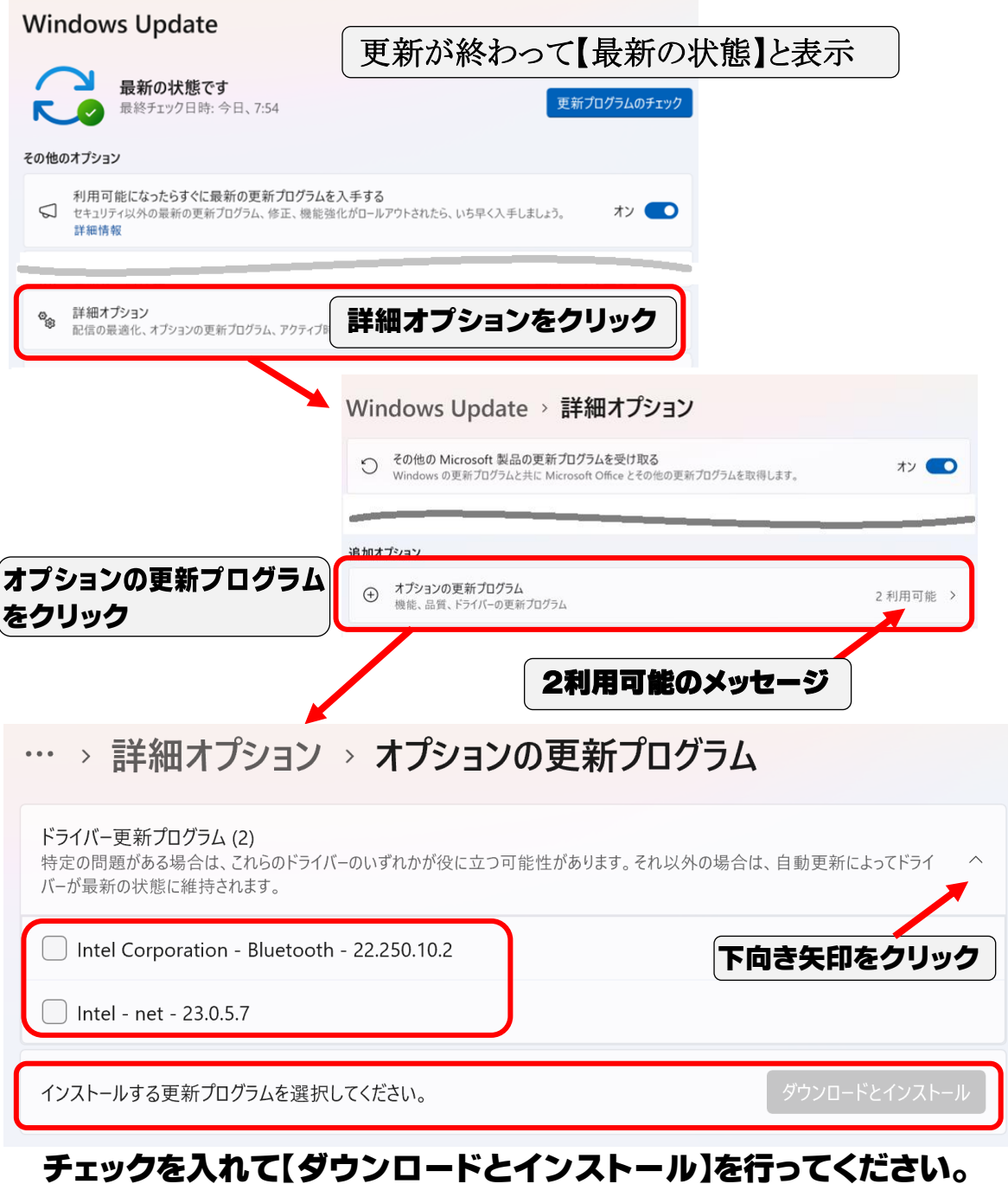

⚫ 無線ルーターは年に数回程度の更新確認が必要です。

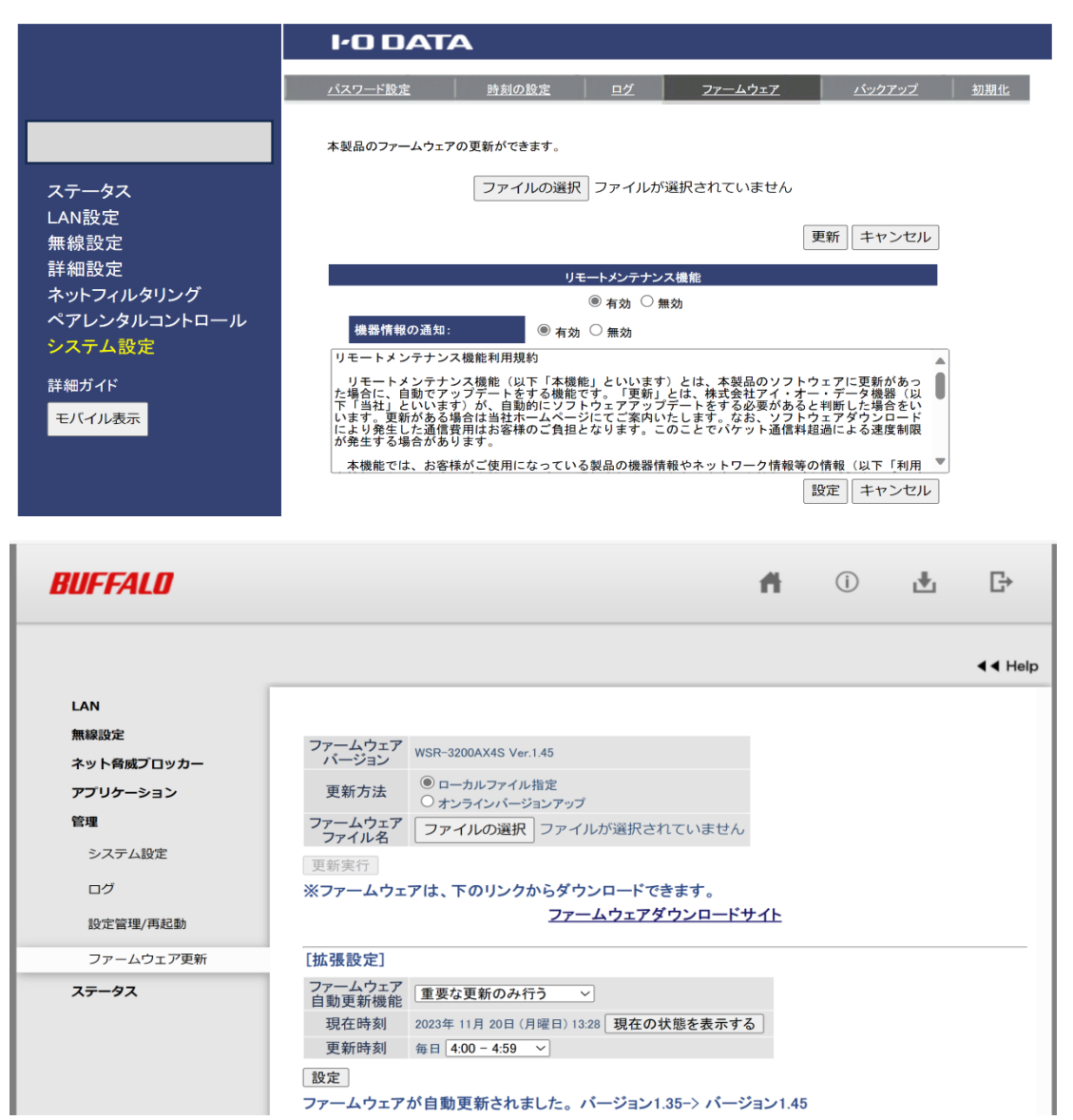

上図は、I-O DATAとBUFFALO製の無線LANルーターのファームウェア更新 画面です。

無線LANルーターをご利用の場合は一度確認されては如何でしょう?

無線LANルーターを検索する方法は、メーカーが提供しているツール(アプリ を利用するのが便利です

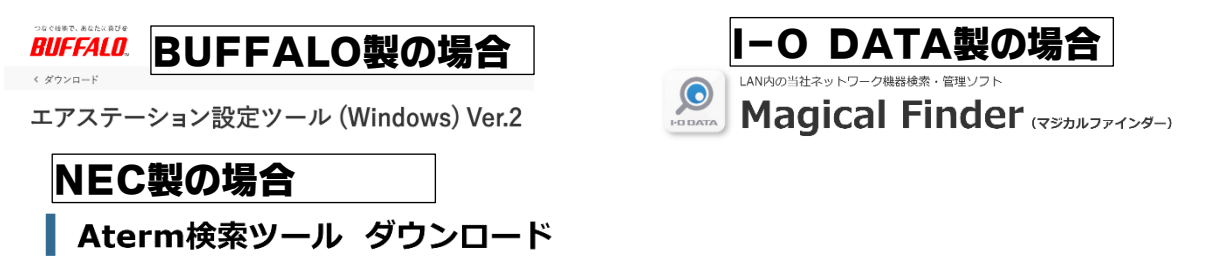